## **االقتباس واإلحالة في البحوث العلمية**

**أ.د/ عمور عمر قسم التربية البدنية معهد علوم وتقنيات النشاطات البدنية والرياضية**

**جامعة المسيلة**

**تمهيد:** ال يكاد يخلو أي بحث علمي من االقتباس الذي هو أخذ المادة العلمية تبعا لمصدرها، أو مرجعها، و توثيقها هو إثبات مصادر المعلومات وإرجاعها إلى أصحابها توخياً للأمانة العلمية،وتثمينا لجُهد الأخرين وحقوقهم العلمية، ويدرج االقتباس في خانة طرق جمع المادة العلمية وتتم بنقل حرفي أو غير

حرفي لفكرة أو نص من مؤلف آخر )مصدر، أو مرجع ورقي أو إلكتروني، منشورات في األنترنت، أقراص مدمجة، رسائل جامعية، مقالات علمية...الخ) و هذا للأسباب التالية: \* تدعيما لرأي أو تأكيدا لمعلومة. \* توضيحا لقضية ما. \* استشهادا وإعطاء أبعاد أعمق للطرح. إننا نكتب مصدرا أو مرجعا عمدا لكننا نفرق بينهما فالمصادر ليست َّكالمر اجع؛ فهناك فرق بينهما يتمثل في أن المصادر هي الكتب التي تحتوي على المعلومات والعلوم الجديدة التي لم يسبق إليها أحد، فالمصادر هي

الأصول، أمَّا المراجع فهي كتب تعتمد في محتواها على المصادر، وقد تكون شروحا لها، والباحث ال يستعين بالمرجع كله، بل يبحث داخله عن الجزئية التي تفيده في مجال بحثه. وتأخذ هذه القضية جدال كبيرا في الدراسات التاريخية و العلوم الإسلامية(الصحابة، التابعين) لدرجة أن المختصين في علم التاريخ يعتبرون المصدر شاهد عيان، أو معاصرا للحدث، أو مشاركا فيه.

عموما إما أن نهمش للمصدر أو المرجع في المتن وهي الطريقة األحدث واألكثر استخداما في بحوثنا اليوم، وإما بالهوامش من خالل إحالة القارئ سواء أسفل الصفحة، أو نهاية الفصل أو المبحث أو المطلب، أو آخر البحث ككل(كما هو شائع في كتابة المقالات العلمية).

ويستحسن وضع الهوامش في ذيل الصفحة لضمان متابعة القارئ وعدم تشتت انتباهه مع إمكانية التأكد مباشرة من المصدر أو المرجع المأخوذ منه المعلومة، ويتم ذلك إما باستخدام الأرقام، أو العلامة النجمية، أو الحروف الأبجدية والأرقام تستخدم أكثر في العلوم الإنسانية والاجتماعية والأداب واللغات و ماشابه تمييزا على عكس العلوم التقنية كالرياضيات، ومنعا لالختالط والتشابه يتم التهميش باستخدام الحروف األبجدية، في حين العلامة النجمية نلجأ إليها لتفسير بعض الكلام وتوضيحه(في بعض المصادر والمراجع تتم اإلحاالت على يسار الصفحة أو كما كان يسمى

على الهامش) وقبل أن نوضح كيفية التهميش حري بنا أن نميز بين أمرين مهمين في االقتباس وهما:

**-1 االقتباس الحرفي/**

هو نقل المادة حرفيا من مصدرها أو مرجعها دون أي زيادة أو نقصان لجودة وأصالة المعلومات وأبلغها في إيصال المفهوم للقارئ، ويكون ذلك من خالل وضع عالمتي التنصيص من بداية النص أو الفقرة إلى منتهاها على أن يوضع رقم اإلحالة صغيرا فوق سطر الكتابة نهاية عالمة التنصيص ونفسه يكرر في ذيل الصفحة أين نكتب المعلومات الكاملة المتعلقة بهذا المصدر أو المرجع.

**-2 االقتباس غير الحرفي/**

يطلق على هذا النوع بعض المسميات من مثل بتصرف، و مايدور في أذهان الكثيرين عند اللجوء إلى هذا النوع من االقتباس هو التعبير باألسلوب الشخصي عن الفكرة المأخوذة متناسيين التشويه الذي قد يطال الفكرة من خالل استخدام بعض العبارات الخاطئة؛ وعليه ننوه إلى ضرورة إعادة صياغة المعنى بكلمات أخرى، وتلخيص الفكرة مع الحفاظ على أفكار صاحب المصدر أو المرجع بدقة، وبعد أن يفرغ الباحث يضع رقما علويا (يختلف الاقتباس غير الحرفي عن الاقتباس الحرفي في عدم وجود علامتي التنصيص حول النص أو الفكرة المأخوذة) عند نهاية النص و الفقرة على أن يشار في الهامش إلى المعلومات المتعلقة بالمصدر أو المرجع.

كما يعتبر البعض هذا النوع من االقتباس هو األفضل لحضور شخصية الباحث أثناء النقد أو التأييد من خالل الربط بين عدة أفكار و فهم المعلومة وتلخيصها بأسلوبه.

هذا وعند االقتباس من لغة إلى أخرى البد من الرجوع إلى الترجمة التي من شروطها محافظة المترجم على روح النص أو أغراضه أو شحنة تأثيره التي يرغب صاحبها في إحداثها ومن شروطها كذلك أن ال تختزل المعلومات أو يتم التصرف فيها إال بقدر يسير.

عموما مهما كان نوع االقتباس حرفيا أو غير حرفي ال ينبغي أن يترك الباحث للاقتباسات مجالا لتغطي على عمله(هناك من ينظر إلى الاقتباسات على أنها إثما إذا تجاوزت 5 إلى 6 أسطر( لذلك البد أن تكون/

- محدودة، قصيرة ، ومباشرة.
- يتركز االقتباس على ماهو ضروري وفقط.
- أن يقدم الباحث العالقة التي تربط بين أفكاره واألفكار المقتبسة.
- عدم التعقيب عن النص أو الفقرة المقتبسة سواء بالرفض أو التأييد سوف يفسر على أنه قبول وهنا يصبح الباحث مسئوال عن النص المقتبس كأنه هو صاحبه.

لنعود مذكرين بكيفية ترقيم الهوامش وإحالة القارئ على معلومات المصادر والمراجع العتبارات عدة منها:

- تدريب المبتدئين وتعويدهم على األمانة العلمية.
- تحتاج إلى الدقة في نقل كافة المعلومات عن المصادر والمراجع السيما في أول استعمال لها.
- تدريب الباحثين على االستشهاد واالبتعاد عن التأليف أو الكتابة دون حجة وبرهان.

أما بخصوص طريقة اإلشارة إلى المصادر والمراجع في المتن، والتي ال تتطلب أرقاما والمعروفة باسمAssociation Psychological American والتي تشيع اختصارا بــــ: )A.P.A)

فإننا ننصح بضرورة العودة إلى أحدث الطبعات واإلصدارات المزيدة والمنقحة وما على الباحثين سوى مواكبة جديدها. كما أن كل مصدر أو مرجع يرد في المتن، أو ذيل الصفحات،البُدّ وأن يظهر في قائمة المصدر والمراجع التي لها أيضا خصوصية في كيفية اإلشارة إليها في البحث العلمي.

مهما اختلفت طرائق التوثيق في البحث العلمي فان لكل طريقة مزاياها وعيوبها ،ولكن ال بُدّ للباحث من االلتزام بطريقة ُمحددة عند كتابة بحثه من بدايته إلى نهايته،وعدم التنقل من طريقة لأُخرى في التوثيق ضمن البحث الواحد، ومن الجدير بالذكر أن المجالت العلمية قد توصي بإتباع طريقة ُمحددة كأحد شروط النشر فيها؛لذا يتوجب على الباحث الذي يرغب في نشر بحثه من إتباع طريقة النشر المُعتمدة في المجلة العلمية التي يُقدم بحثه إليها.

## **كيفية ترقيم الهوامش/**

إذا ما اعتمدنا على استخدام الأرقام فإننا نجد مايلي:

أوال- الترقيم المتوالي الكامل: هنا يرقم الباحث كل اقتباساته ترقيما متواليا من بداية الرسالة أو البحث أو الدراسة إلى منتهاها(كما هناك من يرقم المصادر والمراجع التي اعتمد عليها في عمله ككل وعند االقتباس يشير إلى ر قم المصدر أينما تمت عملية الرجوع إليه).

كما يستخدم هذا النوع أيضا في كتابة المقاالت العلمية التي تتطلبها سياسة بعض المجالت - كما هو مفروض في البوابة الجزائرية للمجالت العلمي[ةASJP-](https://www.asjp.cerist.dz/asjp) فهنا يتبع الباحث أسلوب الترقيم المتوالي دون انقطاع من بداية البحث إلى خاتمته.

ثانيا- الترقيم المتوالي الفصلي: يرقم الباحث هنا هوامش الفصل من مبتدئه إلى منتهاه ترقيما متواليا على أن يكرر نفس الفعلة مع مصادر ومراجع فصل آخر في رسالته، وهكذا...

ثالثا- الترقيم المنتهى بانتهاء الصفحات: هذا النوع هو الأيسر والأدق واألسهل فعند الزيادة أو الحذف فان التغيير يطال الصفحة الواحدة فقط، وال يتطلب جهدا كبيرا، وهنا يضع الباحث هوامش كل صفحة بشكل مستقل حتى تنتهي الصفحة، على أن يبدأ الترقيم من جديد في الصفحة الموالية إذا استلزمت اقتباسا.

يحال القارئ إلى ذيل الصفحة حيث يتم الفصل بين المتن وذيل الصفحات بخط يشكل ثلث الصفحة يمتد من اليمين إلى اليسار مهما كانت لغة الكتابة، على أن يكون خط كتابة الهوامس أقل من خط كتابة المتن)في مصادر التاريخ والعلوم الإسلامية أحيانا نجد الهوامش أكبر من المتن). إن عملية ترقيم الهوامش بأنواعها الثالثة عند الكتابة على جهاز الحاسوب يمكن ضبطها آليا من خلال تتبع المراحل التالي على شريط الأدوات:

.)Insérer une note de bas de page( على الضغط ثم( **Références**( وفي مايلي نوضح لكيفية كتابة بيانات المصادر والمراجع في الهوامش عند اإلشارة إليها في أول استخدام، وما نكتبه عنها عند العودة إليها مجددا في العمل.

**أول استخدام للمصدر أو المرجع في البحث:** عند الاستشهاد بأي مصدر أو مرجع للوهلة الأولى في البحث لابد من ذكر البيانات الكاملة عنه، والتي تظهر على واجهة الغالف، كما يمكن العودة إلى الصفحات األولى أين توجد المعلومات المتعلقة بحفظ حقوق النشر)Reserved Rights All/Copyright )أين نجد المعلومات بالتفصيل عن المؤلف إذا كان كتابا على درجة الخصوص)تتضمن حتى عدد الصفحات طول وعرض الصفحة / الموضوع الرئيس، الواصفات...( وعليه ينبغي اإلشارة إلى بيانات المصدر أو المرجع على النحو التالي/ أوال: اسم المؤلف اسمه فاسم أبيه، فلقبة أو اسم جده. تليه فاصلة ثانيا: عنوان الكتاب الرئيس وحتى الفرعي أحيانا)هناك من يضع تحت العنوان خط ويميزه ببنط عريض وبالحروف المائلة في حين علماء اللغة يقولون أن حروف اللغة العربية متمايزة عن بقية حروف اللغات الأخرى وبالتالي لا داعي لذلك). ثالثا: كل ما تعلق بالنشر من معلومات موضوعة بين قوسين)رقم الطبعة إن وجد مختزال بالحرف"ط" يليه فاصلة منقوطة مكان النشر ويتبع بنقطتان رأسيتان الناشر و بعده فاصلة تاريخ النشر( فاصلة رابعا: رقم الجزء أو المجلد إن وجد.

خامسا: بيانات عن موضع المعلومات في الكتاب من خالل اختزال ذلك بالحرف "ص". مثال عن مؤلف واحد لكتاب

محسن علي عطية، المناهج الحديثة وطرائق التدريس)ط1؛ األردن: دار المناهج للنشر والتوزيع، 2013(، ص.22

Lakhdar Kharchi[,](javascript:void(0)) Didactique des [langues étrangères et TIC](javascript:void(0)) (Algérie : Office National des Publication Universitaire OPU, 2017), P30.

Gustave Le Bon : Bases scientifiques d'une Philosophie de l'histoire (Paris Ernest Flammarion Editeur, 1931), p 140.

**مثال عن التهميش من كتاب له مؤلفين:** اسم المؤلف الأول، اسم المؤلف الثاني، عنوان الكتاب، (مكان النشر، الناشر، تاريخ النشر(، رقم الصفحة. وهناك من يكتب اسم المؤلف الأول و اسم المؤلف الثاني، عنوان الكتاب، )مكان النشر، الناشر، تاريخ النشر(، رقم الصفحة. عبد الرحمن الهاشمي و فائزة محمد العزاوي، المنهج واالقتصاد المعرفي(ط1؛ الأردن: دار المسيرة للنشر والتوزيع، 2007)، ص24. باللغة الفرنسية بين المؤلفين نكتب **et** وباللغة االنجليزية **and مثال عن التهميش من كتاب لثالث مؤلفين وأكثر:** يكتب هنا اسم المؤلف األول فقط ويتبع بكلمة وزمالؤه، أو وآخرون مع ذكر كل المعلومات وبالطريقة المشار إليها في بادئ الأمر . باللغة الفرنسية بعد اسم المؤلف األول نكتب **autres et** باللغة االنجليزية بعد اسم المؤلف نكتب **Others and** وتختزل في اللغتين باالختصار التالي: **.al et** اسم المؤلف الأول وآخرون، عنوان الكتاب (الطبعة إن وجدت؛مكان النشر : الناشر، تاريخ النشر(، رقم الصفحة. فايز جمعة الحجار وآخرون، أساليب البحث العلمي" منظور تطبيقي" )ط5؛ األردن: دار حامد للنشر والتوزيع، 2020(، ص.128

**مثال عن التهميش من كتاب ال يوجد به اسم مؤِّل فه أو الجهة المسؤولة عن تحريره:**

عنوان الكتاب، بدون مؤلِّف (ط؛ مكان النشر: الناشر، تاريخ النشر)، رقم الصفحة.

رسائل إخوان الصفا وخالن الوفاء، بدون مؤلف )بيروت: دار صادر،  $.39 \omega (2004)$ 

هناك من يضح خط مكان اسم المؤلف ويمر لباقي المعلومات، لكن اإلشكال هنا كيف يدرج في قائمة المصادر والمراجع.

**مثال عن التهميش من كتاب مترجم إلى اللغة العربية:**

اسم الكاتب الأصلي فاصلة عنوان الكتاب فاصلة ترجمة (ذكر اسم المترجم)فباقي المعلومات وبالطريقة المشار إليها في بادئ الأمر

ساندر ميريدبن، النجاح في التعليم الجامعي، ترجمة: وليم عبيد و عبد الرحمان الأحمد(الكويت: منشورات ذات السلاسل، 1994)، ص50.

كما هناك من يذكر سنتين للنشر األولى تخص سنة ترجمة العمل والثانية تخص سنة نشر العمل الأصلي بين قوسين على النحو التالي(العمل الأصلي نشر سنة2000م(.

**ِّف واحد من عدة أجزاء: مثال عن التهميش من كتاب لمؤل**  اسم المؤلِّف، عنوان الكتاب، (مكان النشر، الناشر، تاريخ النشر)، رقم ڵ<br>ـا الجزء، رقم الصفحة. <sup>1</sup> بشير معمرية، بحوث ودراسات متخصصة في علم النفس )2007الجزائر:

منشورات دار الحبر، 2007(، ج،1 ص.19

Manning Clark, A History of Australia (Carlton, Vic.: Melbourne University Press, 1962), 1: P243.

1

**مثال عن التهميش من كتاب ال يوجد اسم مؤِّل فه لكن اسم المترجم أو المحرر أو المحقق موجود:** اسم المترجم (مترجم)، أو اسم المحرر (محرر) أو اسم المحقق (محقق) عنوان الكتاب (مكان النشر: الناشر، تاريخ النشر)، رقم الصفحة. عبد القادر بوباية (محقق)، تاريخ الأندلس، (بيروت، دار الكتب العلمية،  $.43\omega (2007)$ 

Theodore Silverstein, trans., Sir Gawain and the Green Knight (Chicago: University of Chicago Press, 1974), 34.

**مثال عن التهميش من وثائق حكومية أو تقارير منظمات حكومية وغير حكومية.** اسم المنظمة أو الجهة الحكومية، "عنوان الوثيقة"، رقمها التسلسلي )مكان النشر: تاريخ النشر(، رقم الصفحة.

منظمة العفو الدولية، "حالة حقوق اإلنسان في العالم،" PLO 10/6700/2018 )بريطانيا: منظمة العفو الدولية، 2018(، .31

**مثال عن التهميش من كتاب لجهة حكومية أو مؤسسة دولية أو غيرهما:**

اسم الجهة أو المؤسسة، عنوان الكتاب، (الطبعة؛ مكان النشر: الناشر، تاريخ النشر(، رقم الصفحة.

وكالة الأنباء القطرية، الإعلام الإلكتروني وتأثيره على الرأي العام، (ط 1؛ قطر : وكالة الأنباء القطرية، 2010)، ص 22.

World Health Organization, Abortion Laws: A Survey of Current World Legislation (Geneva: World Health Organization, 1771), 60-70.

**مثال عن التهميش للنصوص القانونية :**

النصوص القانونية المختلفة ، اتفاقيات دولية، قوانين، مراسيم قرارات وآراء،مقررات، مناشير، إعالنات وبالغات الجزائرية تحديدا يتم التهميش لها على النحو التالي:

الجمهورية الجزائرية الديمقراطية الشعبية ، الجهة الصادرة عنها المادة أو القانون أو المرسوم ، طبيعة القانون ، رقم القانون ، المؤرخ بتاريخ الهجري وما يوافقه بالميالدي ، المتعلق ب ..... ، الجريدة الرسمية، العدد، التاريخ، الصفحة.

الجمهورية الجزائرية الديمقراطية الشعبية ، رئاسة الحكومة ، مرسوم تنفيذي رقم 332-20 ، مؤرخ في 6ربيع الثانيعام1442ه الموافق ل 22ديسمبر2020 م ، يحدد كيفيات ممارسة نشاط اإلعالم عبر االنترنت ونشر الرد أو التصحيح عبر الموقع االلكتروني، العدد70 األربعاء 9ربيع الثاني عام1442ه الموافق25 نوفمبر2020م،ص14 ولتسهيل البحث بالسنة ورقم الجريدة الرسمية تحديدا.

<https://www.joradp.dz/HAR/Index.htm> :عمكن الاطلاع على **مثال عن التهميش من رسالة أو أطروحة دكتوراه:**

تولي الجزائر اهتماما كبيرا للتعليم العالي من جهة والبحث العلمي من جهة ثانية من خالل تخصيص وزارة بمسمى وزارة التعليم العالي والبحث العلمي. وسواء في النظام القديم أين قسمت مراحله إلى مرحلة التدرج التي تسمى بالليسانس، أو مرحلة مابعد التدرج الأولى التي كان يطلق عليها بالماجستير، أو مرحلة مابعد التدرج الثاني التي حملت مسمى دكتوراه دولة أو دكتواره العلوم، أو بعد إصالحات نظام التعليم العالي الذي ضم الطور األولى ويقصد به الليسانس، الطور الثاني يشير إلى الماستر وطور دكتوراه الطور الثالث؛ فان الطالب مطالب بإعداد مذكرة أو رسالة أو أطروحة في أغلب التخصصات الجامعية تتفاوت هذه الأعمال في مدة انجازها و الغرض منها واألهداف التي تسعى إلى تحقيقها، لذلك نجد في الليسانس إمكانية العمل ضمن فريق يضمن أحيانا أزيد من طالبين نظرا لألعداد الهائلة في هذه المرحلة، كما سمح أيضا باالشتراك في إعداد مذكرة الماستر بينما ال تزال رسائل الماجستر و أطروحات الدكتوراه أعمال فر دية فكيف نهمش لهذه الأعمال العلمية يا ترى؟ قبل تبيان كيفية التهميش لألعمال العلمية نسجل مايلي: هناك أعمال علمية منشورة وأخرى غير منشورة وعليه تضاف هذه المالحظة.

هناك رسائل وأطروحات بها اليوم والشهر والسنة التي تمت فيها المناقشة(تاريخ الإجازة)، بينما بعض الأعمال في سنة النشر نشير إلى الموسم أو السنة الجامعية على النحو التالي: 2015/2014م. بناء على ماسبق نوثق لألعمال العلمية على النحو التالي: يكتب اسم صاحب البحث فاصلة فعنوان الرسالة أو األطروحة نفتح قوس

رسالة ماجستر أو أطروحة دكتوراه غير منشورة، الجامعة، السنة نغلق القوس، فالصفحة.

وفيمايلي أمثلة عن ذلك/

- سيد أحمد عدة، أثر التدريس بأسلوبي التطبيق بتوجيه المدرس والأقران على تنمية بعض عناصر الأداء البدني والإنجاز في القفزة الثلاثية(رسالة ماجستير غير منشورة ، المدرسة العليا لأساتذة التربية البد نية والرياضية –مستغانم- الجزائر1998،(ص.160
- موسى خليل عودة، واقع الممارسات اإلدارية واألكاديمية لدى عمداء الكليات في الجامعات الفلسطينية وعالقتها باالنتماء المهني كما يراها أعضاء الهيئة التدريسية) رسالة ماجستير عير منشورة، جامعة النجاح الوطنية2014،(ص.70
- قريشي فيصل، التدين وعالقته بكل من التفكر وفاعلية الذات لذى مرضى الاضطرابات الوعائية القلبية( أطروحة دكتواراه العلوم في علم النفس العيادي غير منشورة، جامعة العقيد الحاج لخضر باتنة السنة الجامعية2015/2014م (ص.87

عند استعراض الدراسات السابقة والتي في الغالب تمس رسائل الماجستير وأطروحات الدكتوراه ومادام الباحث يعرج على أغلب محتويات العمل فانه يذكر العمل دون اإلشارة إلى الصفحة تحديدا. كما أن مالحظة منشورة أو غير منشورة قديما كانت تعني طباعة العمل على شكل كتاب، أما حاليا فنجد العديد من الرسائل الجامعية منشورة على االنترنت وعليه يمكننا التهميش من الرسئل العلمية في هذه الحالة على النحو التالي:

يكتب اسم صاحب البحث فاصلة فعنوان الرسالة أو األطروحة نفتح قوس رسالة ماجستر أو أطروحة دكتوراه غير منشورة، الجامعة، السنة نغلق القوس، فالصفحة. (إذا كانت الرسالة أو الأطروحة منشورة على الإنترنت يوثق رابطها في نهاية الإحالة).

**مثال عن التهميش من مقال منشور في مجلة علمية**

اسم المؤلف فاصلة - عنوان المقال بين عالمتي التنصيص فاصلة عنوان الدورية أو المجلة - رقم العدد الخاص بالمجلد - تاريخ الصدور، فاصلة الناشر– الصفحة أو الصفحات. أمثلة:

- النداف عبد السالم، " أثر استخدام ثالثة أساليب تدريسية على مستوى وتكرار أداء مهارتي اإلرسال الطويل واإلرسال القصير في الريشة الطائرة"، مجلة دراسات للعلوم التربوية، المجلد ،31 )2004(،الجامعة األردنية، ًص-ص.104-88:
- غرابي فوزية وعمور عمر، "أثر بعض أسـاليب التعلم التعاوني )ّ أسلوب فرق التحصيل " stad "وأسلوب الصور المقطوعة "jigsaw "في تحسين القدرة على حل المشكالت الرياضية لدى تالميذ السنة الرابعة ابتدائي "دراسة تجريبية بالمدرسة االبتدائية الرحابي لعجال بالمسيلة نموذجا"، مجلة العلوم االجتماعية واإلنسانية. العدد.14جوان،2018 جامعة محمد بوضياف/المسيلة. الجزائر.

Amira Rahal, Lakhdar Kharchi, Réception d'un film et représentation de la langue française : les étudiants en Sciences Humaines et Sociales de l'Université de M'sila et La Bataille d'Alger , Communication, technologies et développement, 7 | 2019, P33. URL : http://journals.openedition.org/ctd/1519 ; DOI : 10.4000/ctd.1519

هذا وهناك من يضيف حتى الرابط الموصل للمقال بالمجلة العلمية السيما عندما تكون مجلة علمية محكمة وذات صيت في التخصص، في ظل انعدام إمكانيات النشر الورقي للمجالت. **مثال عن التهميش من كتاب في سلسلة علمية أو معرفية:** يتم التعامل مع كتب ضمن سالسل من مثل سلسلة عالم المعرفة أو أي سلسلة أخرى على النحو التالي: اسم المؤلف، عنوان الكتاب، عنوان السلسلة ورقمها )مكان النشر: الناشر، تاريخ النشر )، رقم الصفحة.

- أمين أنور الخولي، الرياضة والمجتمع، سلسة عالم المعرفة216 )الكويت: المجلس الوطني للثقافة والفنون واآلداب ، 1996(،ص.65
- معتصم بابكر مصطفى، أيديولوجيا شبكات التواصل االجتماعي وتشكيل الرأي العام، سلسلة كتاب التنوير 12 )ط1؛ السودان: مركز التنوير المعرفي، 2014(، ص .121

Kyriakos Nicolaou, The Historical Topography of Kition, Studies in Mediterranean Archaeology 43 (Goteborg: Astrom, 1976), 35.

**مثال عن التهميش من الموسوعات:** هنا نجد حالتين: باحث حول موضوع بالموسوعة. من كتب الموسوعة ككل. وعليه بعد كتابة اسم المؤلف و المقال أو الموضوع نضيف: في موسوعة ....مع االحتفاظ بباقي المعلومات المشار إليها سابقا.

بخصوص الموسوعة الحرة ويكيبيديا التي تضم عددا هائال من المعلومات وبلغات عدة ال يمكن اعتمادها كمصدر للمعلومات المعرفية البحثية ألن الكل محرر فيها – هناك حرية الولوج إلى محرر الموسوعة وإضافة أو تعديل المعلومات دون أي قيد أو شرط-

**مثال عن التهميش من كتاب يحتوي على مقاالت أو دراسات لمفكرين ، والكتاب يشرف عليه باحث:** 

في هذه الحالة نهمش على النحو التالي:

مجموعة من المؤلفين تحت إشراف رالف لينتون، االنثروبولوجيا وأزمة العالم الحديث، ترجمة عبد المالك الناشف)بيروت: المكتبة العصرية، 1967(، ص .74

**مثال عن التهميش من فصل من كتاب مح َّرر:** اسم الكاتب، "عنوان الفصل"، في عنوان الكتاب، تحرير: اسم المحرر )مكان النشر: الناشر، تاريخ النشر(، رقم الصفحة. حسناء حسين، "الجزيرة وتطور تمثالت النساء وأدوارهن في المجال العام: دراسة في مضمون برنامجي للنساء فقط ورائدات"، في الجزيرة في عشرين عامًا: أثرها في الإعلام والسياسة والأكاديميا، تحرير: عز الدين عبد المولى ونور الدين الميالدي، ط 1 )ط1؛ بيروت: الدار العربية للعلوم ناشرون، 2016(، ص .220

Sabine Willis, "Made to be Moral: At Parramatta Girls' School, 1898-1923," in Twentieth Century Sydney: Studies IN Urban & Social History, ed. Jill Roe (Sydney: Hale & Iremonger, 1980), P180.

**مثال عن التهميش من الجرائد:**

إذا ما تم االستشهاد بمقال في جريدة فانه يوثق منها على الشكل التالي/ اسم الكاتب، "عنوان المقال"، اسم الصحيفة، تاريخ النشر. هناك من يزيد العدد والصفحة للتحديد أكثر/ اسم الكاتب، "عنوان المقال"، اسم الصحيفة، تاريخ النشر، العدد، الصفحة. حسن خليفة " ماذا يراد بالمجتمع الجزائري"، جريدة الشروق اليومي الجزائرية األحد 06 ديسمبر2020 الموافق لـــــ: 20 ربيع الثاني 1442 هـ.. العدد ،6657 ص.21

Tony Stephens, "The Stain on Redfern's Past," Sydney Morning Herald, Spectrum, February 28-29, 2004

**مثال عن التهميش من القواميس و المعاجم:** عادة ما يتم الرجوع إلى المعاجم والقواميس تحديدا في التعريف اللغوي لبعض المفاهيم وهنا ننصح بالرجوع إلى القواميس التي تصدر عن المجاميع اللغوية واألكثر استخدما، كما أن الكلمة تحديدا ترد مرة واحدة وبالتالي نذكرها هي فقط حتى بدون ذكر الصفحة مثال: ابن منظور، لسان العرب مادة كفي، كما يكون البحث أحيانا في القواميس من خالل الحر وف الأبجدية فنذهب للكلمة مباشر ة ابن منظور ، لسان العرب دار المعارف. مثال:

- مسعد أبو الديار وآخرون، قاموس مصطلحات صعوبات التعلم ومفرداتها(ط2؛الكويت: مركز تعليم وتقويم الطفل، 2002) الديسلكسيا.
- مسعد أبو الديار وآخرون، قاموس مصطلحات صعوبات التعلم ومفرداتها(ط2؛الكويت: مركز تعليم وتقويم الطفل، 2002)،  $.100\omega$

**مثال عن التهميش من الملتقيات، والمؤتمرات واأليام الدراسية:** 

أحيانا تنشر الملتقيات واأليام الدراسية في إطار ضيق سواء في مطويات أو كتب للمشاركين فقط مما يصعب إمكانية االستفادة من الأبحاث التي قدمت فيها، ويتعذر في كثير من الأحيان العودة إليها لعدم توافرها في المكتبات أو الكليات على عكس الملتقيات التي لها روابط على شبكة االنترنت والتي يمكن الرجوع إليها، عموما نكتب صاحب أو أصحاب المداخلة فاصلة عنوان المداخلة بين عالمتي تنصيص فاصلة أعمال الملتقى أو المؤتمر الوطني أو الدولي أو القاري فاصلة تاريخ انعقاد المؤتمر فاصلة الجهة المنظمة فاصلة الصفحة.

صباح براهمي، "معايير انتقاء المصادر اإللكترونية وكيفية توثيقها"، أعمال الملتقى العلمي المشترك األول حول"تمتين أدبيات البحث العلمي"، ،2015/12/29 مركز جيل البحث العلمي بالتعاون مع المكتبة الوطنية الجزائرية، ص.100

وإذا أردنا اإلشارة إلى مداخلة مع العلم أن الملتقى نشر الكترونيا نبقي على جميع المعلومات مع إضافة الرابط االلكتروني للملتقى وتاريخ الولوج إليه وبالعودة إلى المثال السابق نهمش كمايلي:

صباح براهمي، معايير انتقاء المصادر اإللكترونية وكيفية توثيقها، أعمال الملتقى العلمي المشترك األول حول"تمتين أدبيات البحث العلمي"،2015/12/29 مركز جيل البحث العلمي بالتعاون مع المكتبة الوطنية الجزائرية، ص.100

الرابط االلكتروني:

**[https://jilrc.com/%D8%A7%D9%84%D9%85%D9%84%D8%AA](https://jilrc.com/%D8%A7%D9%84%D9%85%D9%84%D8%AA%D9%82%D9) [%D9%82%D9](https://jilrc.com/%D8%A7%D9%84%D9%85%D9%84%D8%AA%D9%82%D9)**

تاريخ الولوج إليه: .2020/12/16

**مثال عن التهميش من المحاضرات:** 

اسم المحاضر، محاضرة بعنوان ، المستوى الذي وجهت إليه أو على من ألقيت، القسم أو الكلية، الجامعة، السنة.

 عمور عمر، محاضرة حول : كيفية صياغة مشروع بحث أولي ناجح موجهة لطلبة السنة األولى دكتوراه الطور الثالث شعبة علوم التربية، قسم علم النفس.كلية العلوم اإلنسانية واالجتماعية. جامعة محمد بوضياف المسيلة.2020،

لكن القارئ ال يستطيع التأكد فعليا من المعلومة السيما إذا كانت المحاضرة غير مطبوعة ال في كتيب وال على شكل مطبوعة تداولية بين الطلبة والدفعات. لكن مع وجود الشبكة المكثفة المفتوحة)**Mooc** )و كذا منصة التعليم االلكتروني )**Moodle** )أصبح من السهل توثيق المحاضرات وسنتطرق إليها في عنصر التوثيق من االنترنت.

**مثال عن التهميش للمقابالت الشخصية:**

مقابلة عبر الهاتف/البريد الإلكتروني/السكايب أجراها الباحث مع .....، مدير ،....... 24 سبتمبر.2020

مقابلة أجراها الباحث مع األستاذ الدكتور بن حفري شكيب، مدير الوكالة الموضوعاتية للبحث في العلوم االجتماعية واإلنسانية .2020/12/01،

اإلشارة إلى المقابلة الشخصية تكون بوضع عالمة نجمية، و في ذيل الصفحة نكتب المعلومات المشار إليها سابقا.

**مثال عن االستشهاد بآيات من القرآن الكريم:**

يستشهد الكثيرون بآيات من القرآن الكريم أحيانا حتى في أولى األوراق البيضاء للرسالة، وأحيانا في اإلهداء والشكر والتقدير، وأحيانا أخرى في متن الرسالة، وعليه ننوه إلى ضرورة عدم أخذ أو نقل اآليات القرآنية من الرسائل والكتب لما قد يعتريها من أخطاء دون قصد في رسمها، و إحالتها إلى سورها الأصلية مما ينجر عنه التحريف، وسوء الفهم فيما بعد للكلام المنزه، فالأولى هنا هو العودة إلى مصحف معتمد- مرخص من جهات رسمية، مع ذكر الرواية: حفص عن عاصم أو ورش عن نافع- كما ويجب نسخ اآليات القرآنية بشكل ال تتحول فيه إلى رموز عند تحوبل المذكرة ، أو الرسالة من صيغة )Word )إلى صيغة)Pdf). هذا ويتم اإلشارة إلى اآليات القرآنية في متن العمل على النحو التالي:

اآلية بين مزهران بعده اسم السورة ورقم اآليات بين معقوفين َّمثل: قال الله تعالى ﴿وَقُلِ ٱلْحَمْدُ لِلَّهِ ٱلَّذِى لَمْ يَتَّخِذْ وَلَدًا وَلَمْ يَكُن لَّهُ شَرِيكٌ في َّ ْ ٱلْمُلْكِ وَلَمْ يَكُن لَّهُ وَلِيٌّ مِّنَ ٱلذَّلِّ ۖ وَكَبِّرْهُ تَكْبِيرُ ۚ ﴾ [سورة الإسراء: 111] ُّ َّ ْ

تجدر اإلشارة إلى أن نقل ونسخ اآليات القرآنية برسمها الصحيح قد يتوافر عبر صفحات في الانترنت وبعض المواقع و المكتبات الالكترونية التي تتيح ذلك، وبالتالي ال يجد الباحث صعوبة في الرسم والشكل، وما عليه سوى تحري الصحة.

**مثال عن االستشهاد باألحاديث النبوية:**

تعتبر السنة القولية من أقوى أنواع السنن في الحجة والبرهان، وهي تشمل َّكل ما ورِد عن خير الأنام من أحاديث نبوية لذلك قال رسول الله صَلْمى اللَّهُ عَلَيْهِ وَسَلَّمَ : " لا تكذبوِا علي فإنه منِ كذب علي فليلج النار " رواه َ َّ الْبخاري، وقال أيضا صَلَّـى اللَّهُ عَلَيْهِ وَسَلَّمَ : " من حدث عني بحديث يُر ى َ َّ أنه كذب فهو أحد الكاذبِ ِينَ" رواه مسلم .

وعليه لابد من تحري الدقة في توثيق الأحاديث النبوية الشريفة نظرا الختالف وتنوع مصادر الحديث، ومنه يجب تبيان من أخرج الحديث و في أي كتاب و باب أدرج الحديث في مؤلفه الحديثي مع بيان درجة الحديث كونه حديث صحيح أو حسن أو ضعيف، إذا لم يكن مخرجه البخاري أو مسلم .

**مثال عن االستشهاد من البرامج التليفزيونية:** اسم البرنامج، اسم القناة، تاريخ بث البرنامج وتوقيته. برنامج شاهد على العصر ، قناة الجزيرة القطرية، 2020/12/22م،

09.00 مساء بتوقيت مكة المكرمة.

**حاالت تكرار ذكر المصادر والمراجع:**

عند الإشارة لأي مصدر أو مرجع للوهلة الأولى في البحث فإننا ملزمين بكتابات كل البيانات بدقة)بيانات عن المؤلف، بيانات عن الكتاب، بيانات عن الناشر ومكان النشر و سنة النشر، بيانات عن موضع المعلومات...الخ( لكن عند العودة إليه في نفس الصفحة أو في صفحات البحث فان الأمر

يقتصر على بعض المعلومات ال غير في أسفل كل صفحة عبر خاصية تنسيق الحواشي السفلية.

**-1 عند العودة إلى مرجع أشرنا إلى كل معلوماته/** تكرار المصدر مباشرة توضع العبارة التالية: "المرجع السابق"، وبخصوص الكتب األجنبية توضع عبارة "**Ibid** "التي تختصر كلمة)**Ibidem**)مع ذكر رقم الصفحة. مثال:

أردنا الرجوع إلى هذا المرجع

 محسن علي عطية، تدريس اللغة العربية في ضوء الكفايات الأدائية(ط1؛ الأردن: دار المناهج للنشر والتوزيع، 2007). ص.49

سواء في نفس الصفحة أو صفحة موالية بشرط أن ال يفصل بينهما فاصل نكتب: المرجع السابق، ص.52

**-2 عند العودة إلى مرجع سابق ويوجد بينهما مرجع آخر أو عدة مراجع في نفس الصفحة أو في صفحات موالية شريطة أن يكون للكاتب الذي رجعنا إليه مؤلف واحد فقط/** نكتب اسم المؤلف، مرجع سبق ذكره، رقم الصفحة محسن علي عطية، مرجع سبق ذكره، ص.55

باللغة األجنبية اسم المؤلف فاصلة عبارة ".**Cit .OP** "التي تختصر كلمة)**Citato OPer** )والتي تعني بالالتينية مرجع سبق ذكره فاصلة ذكر رقم الصفحة.

**-3 عند العودة إلى مرجع سابق ويوجد بينهما مرجع آخر أو عدة مراجع في نفس الصفحة أو في صفحات موالية مع العلم أن للكاتب أكثر من مؤلف/**

هنا للتميز بعد اسم المؤلف فاصلة وذكر الكتاب المقصود تحديدا فاصلة وذكر رقم الصفحة. مثال:

- محسن علي عطية، تدريس اللغة العربية في ضوء الكفايات الأدائية(ط1؛ الأردن: دار المناهج للنشر والتوزيع، 2007)
- محسن علي عطية، المناهج الحديثة وطرائق التدريس)ط1؛ األردن: دار المناهج للنشر والتوزيع، 2013(.
- محسن علي عطية، الاستر اتجيات الحديثة في التدريس الفعال (ط1؛ الأردن: دار صفاء للطباعة والنشر للنشر والتوزيع، 2008).
	- إذا سبق اإلشارة إلى هذه الكتب و عدنا إلى أحدها هنا نكتب:
	- محسن علي عطية، المناهج الحديثة وطرائق التدريس، ص.56

## **ملحوظات:**

- يحترم ترتيب المؤلفين في واجهة الكتاب وعليه فالباحث يشير إليها كما هي.
- تسقط الألقاب والوظائف عند الإشارة إلى المؤلفين إلا في حالة العالمة النجمية عند اإلشارة إلى مقابلة شخصية أو ماشابه.
- اليهم عدم وجود رقم الطبعة أو الناشر، أو مكان النشر فيفقط في حال عدم معرفة الناشر تاريخ النشر يُكتب (د. ت) وتعني دون تاريخ.
- إذا كان النقل من صفحات منفصلة تكون اإلشارة إليها على النحو التالي: ص،14ص18 آما في حالة النقل المتواصل نشير إليها هكذا: ص-ص.17-15:
- الحواشي لا تستخدم فقط لإحالة القارئ على المصدر الذي أخذت منه المعلومات فيمكن أن تستخدم أيضا لتوضيح أشياء يضيق المتن بها كلمحة عن بعض الأعلام، أو الإشارة إلى بعض المصادر لالستزادة أكثر...الخ.
- عندما يرغب الباحث في توضيح أمر في ذيل الصفحة ولم يكمل شرحه يضع يسار الصفحة علامة(=) على أن يضع يمينا مثلها في بداية حاشية الصفحة الموالية، وتسمى هذه بالعالمة التابعية.
- المصدر يمكن أن تتغير حالته، فيصبح مرجعا في مواضع، ومصدرا في أخرى خصوصا في الدراسات التاريخية واإلسالمية.
- المصادر والمراجع المعتمد عليها في الحواشي تظهر وجوبا في قائمة المصادر والمراجع التي في الغالب ترتب حسب الحروف الهجائية على أن ال ننظر إلى )ألــ التعريف (أثناء الترتيب، وتغيب فيها الإشارة إلى موضوع المعلومات (الصفحات).
- إذا أعجب باحث بنص أو فقرة استشهد بها أحد المؤلفين في كتابه هنا يشير اليها مع ذكر كل المعلومات المتعلقة بالكتاب الأصلي ومؤلفه ونضيف كلمة: في وباللغة الأجنبية (in) ثم معلومات الكتاب الذي بين يدينا، بمعنى آخر نجد صفحتين األولى خاصة بموقع المعلومات في كتابها الأصلي والثانية تخص الكتاب الذي نحوزه ونقلنا منه.
- الكتب لنفس المؤلف ترتب في قائمة المصادر والمراجع حسب تار يخ النشر ٍ من الأقدم إلى الأحدث.
- البد من تجنب اختزال اسم أو لقب المؤلف على نحو : م.حمدان، أو ب.عمار وهذا لتشابه أسماء أو ألقاب بعض المؤلفين.
- في قائمة المصادر والمراجع إذا كان لدينا كنابين في نفس السنة لمؤلف واحد الترتيب هنا حسب الحروف األولى من عنوان الكتاب.
- البد أن تحظى طريقة اإلشارة إلى المصادر والمراجع باللغات األجنبية بنفس االهتمام المخصص للمصادر والمراجع باللغة العربية

## **التهميش من األنترنت**

تأخذ مصادر المعلومات االلكترونية المستقاة من الخدمات المختلفة لشبكة االنترنت طبيعتين هما:

- الطبيعة المعرفية/ وتشمل: الكتب، المجالت،الموسوعات، المعاجم، قواعد البيانات المعلوفة...الخ.
- الطبيعة االتصالية/ وتشمل: المؤتمرات، مختلف شبكات التواصل االجتماعي، البريد االلكتروني، المنتديات...الخ.

وهنا يجد الباحث نفسه أمام زخم كبير من المعلومات)ليس فقط المكتوبة بل هناك حتى المسموعة والمرئية والتفاعلية( ال يعرف أصحابها هل هم من أهل االختصاص أم مجرد ناقلين للمعلومات فيحتار من أين يأخذ، وأيها أكثر موثوقية ومصداقية، ناهيك عن جهله بكيفية التوثيق الصحيح لهذه المعلومات وفي أحيان كثيرة يكتفي بذكر المحركات البحثية من مثل:

DuckDuckGo/ Bing/ Yahoo/Alta vista/Google كما يجب عليه أن يميز بين التوثيق لمصادر المعلومات االلكترونية ذات الطبيعة الورقية(هي في الأساس مصادر مطبوعة ورقيا ومتاحة الكترونيا) وبين التوثيق لمصادر معلومات الكترونية محضة، حيث أن األولى سواء كانت: كتبا،أو دوريات، أو مجالت، أو رسائل جامعية وأطروحات، أو قواميس ومعاجم، أو موسوعات...الخ ال يتحرى الباحث دقة معلوماتها لمرورها على الخبرة والتأهيل المتخصصين فهو هنا يوثقها وفقا للطريقة التي يتبناها، وبالرجوع إلى ما تطرقنا إليه سابقا فهو ملزم بإدراج جميع المعلومات وفقا للترتيب المشار إليه وبعد اإلشارة إلى الصفحة ورقمها نضيف:

- البيانات المتعلقة بالنشر االلكتروني من رابط الموقع االلكتروني)URL )المباشر للمصدر المعتمد في الدراسة.
	- تاريخ إنشاء أو تعديل أو تحديث الموقع إن وجد.
	- تاريخ ولوج الباحث إلى الموقع)تاريخ االطالع(.

أما التوثيق لمصادر المعلومات الالكتر و نية المحضة على الباحث أن يجتهد ويتحرى شروط عدة(الدقة، المسؤولية، الجهة أو المؤلف...الخ) لتأهيل الوثيقة قدر اإلمكان لالستفادة الحقة منها في التوثيق العلمي األصح. وفيمايلي أمثلة عن كيفية التوثيق من االنترنت2 . **في حالة موسوعات ومعاجم على الخط:** المؤلف. المصطلح أو الموضوع. الرابط اإللكتروني. التاريخ معجم المعاني عربي- [عربي. "أنظر التوثيق". الموقع اإللكتروني:](http://www.almaany.com/ar/dict/ar-ar/%D8%A7%D9%84%D8%AA%D9%88%D8%AB%D9%8A%D9%82/)  [http://www.almaany.com/ar/dict/ar](http://www.almaany.com/ar/dict/ar-ar/%D8%A7%D9%84%D8%AA%D9%88%D8%AB%D9%8A%D9%82/)[ar/%D8%A7%D9%84%D8%AA%D9%88%D8%AB%](http://www.almaany.com/ar/dict/ar-ar/%D8%A7%D9%84%D8%AA%D9%88%D8%AB%D9%8A%D9%82/) [D9%8A%D9%82.](http://www.almaany.com/ar/dict/ar-ar/%D8%A7%D9%84%D8%AA%D9%88%D8%AB%D9%8A%D9%82/)2015/12/13 :الولوج تاريخ [./](http://www.almaany.com/ar/dict/ar-ar/%D8%A7%D9%84%D8%AA%D9%88%D8%AB%D9%8A%D9%82/) -UNESCODictionary. « Definitions ». Availableat : http://www.unesco.org/education/lwf/doc/portfolio/definitions

.htm. Accessed in :26/12/2012.

**في حالة البريد اإللكتروني:** المؤلف. موضوع الرسالة. تاريخها. مستقبل الرسالة. عنوان البريد اإللكتروني للمستقبل.نتجنب إضافة البريد اإللكتروني للمرسل خوفا من اإلزعاج. مثال:

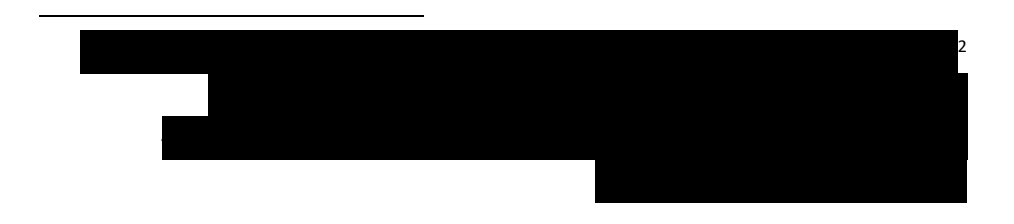

- كمال الدين هراقمي. " كيفية وضع الدروس على منصة التعليم االلكتروني ". .2020/11/12 بريد إلكتروني موجه لــــ: جوادي Khaled.djouadi@yahoo.fr :خالد
	- Bourgault, Thérèse. *Production d'étiquettes*. 1995, 9 janvier. [Courrier électronique à Rosaire Caron]. Adresse par courrier électronique: rosaire.caron@bibl.ulaval.ca.

**في حالة مجموعات األخبار والمؤتمرات االفتراضية:** المؤلف. الموضوع النقاش. التاريخ. اسم المجموعة. عنوان البريد اإللكتروني للمجموعة. مثال:

- Palo, G. *The Taj Mahal is a Hindu temple* [Discussionen ligne]. 1993, 7 janvier. soc.history groupe : soc history@gmail.com

**في حالة صفحات الواب:**  المؤلف (شخص/ مؤسسة). الموضوع. عنوان الرابط الإلكتروني للصفحة. تاريخ الولوج. مثال: - وزارة التعليم العالي والبحث العلمي. " المشروع الوطني للتعليم عن بعد، برنامج التعليم عن بعد". الموقع الإلكتروني: [http://services.mesrs.dz/e-](http://services.mesrs.dz/e-learning/arabe/pg_nationale_arab.php)  تاريخ [.learning/arabe/pg\\_nationale\\_arab.php](http://services.mesrs.dz/e-learning/arabe/pg_nationale_arab.php) الدخول: .2013/04/10

- Université Laval. Bibliothèque. « Comment citer un document électronique ? ».*Site de la Bibliothèque de l'Université Laval*. [http://www.bibl.ulaval.ca/.](http://www.bibl.ulaval.ca/) Consultée le : 14/12/2015.

**في حالة مقطع فيديو )تعليمي( على اليوتوب:** المؤلف. عنوان الفيديو. (معلومات كاملة عن الموضوع). عنوان الرابط اإللكتروني. تاريخ الولوج. مثال:

حسن ربحي مهدي. الجوانب الفنية في االقتباس والتوثيق. المحاضرة الثامنة في مقرر منهجية البحث العلمي. فلسطين: جامعة الأقصىي. [.https://www.youtube.com/watch?v=xHGEG8\\_k1Qs](https://www.youtube.com/watch?v=xHGEG8_k1Qs)

تاريخ المشاهدة: .2015/12/14

- Pascal Martinolli. Définir son sujet. Les bases de la recherche d'information.University de Montréal. Disponible à : [https://www.youtube.com/watch?v=WKOisazk6pw&lis](https://www.youtube.com/watch?v=WKOisazk6pw&list=PL1K-7kmyXRXFDuZOhcvHdJEOjH8Xk7M2Z) [t=PL1K-7kmyXRXFDuZOhcvHdJEOjH8Xk7M2Z.](https://www.youtube.com/watch?v=WKOisazk6pw&list=PL1K-7kmyXRXFDuZOhcvHdJEOjH8Xk7M2Z) Visionné le : 14/12/2015.

**في حالة شبكات التواصل االجتماعي:**

المؤلف. الموضوع. رابط الصفحة. التاريخ.

لجنة ثقافة المواطنة وحقوق اإلنسان. المواطنة وحقوق اإلنسان. المجلس األعلى للثقافة ،مصر. الرابط اإللكتروني: [-ar://https](https://ar-ar.facebook.com/SccZamourad/) [/ar.facebook.com/SccZamourad](https://ar-ar.facebook.com/SccZamourad/)

تاريخ الولوج: .2015/12/14

**في حالة مدونة:**

المؤلف.الموضوع.تاريخ الموضوع.رابط المدونة.تاريخ الولوج.

**المراجع :**

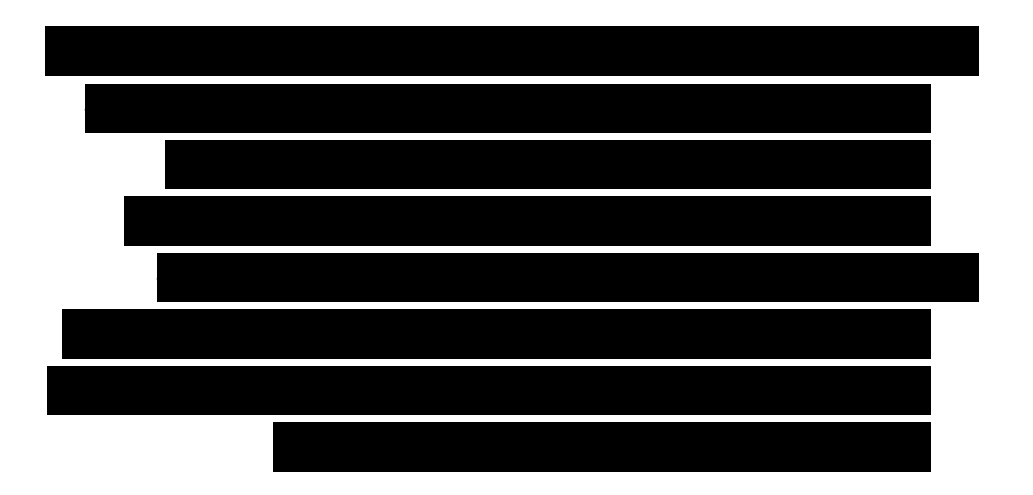